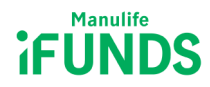

## Manulife iFUNDS: Pengalihan

## **Cara melakukan pengalihan?**

Anda dapat mengelola portofolio Anda kapan saja, di mana saja dengan masuk ke akun Manulife iFUNDS Anda.

Anda dapat menempatkan instruksi Anda dengan mengklik menu di sudut kanan atas dan pilih transaksi yang Anda inginkan.

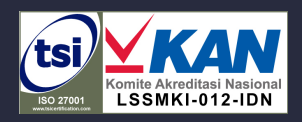

Information Security Management System

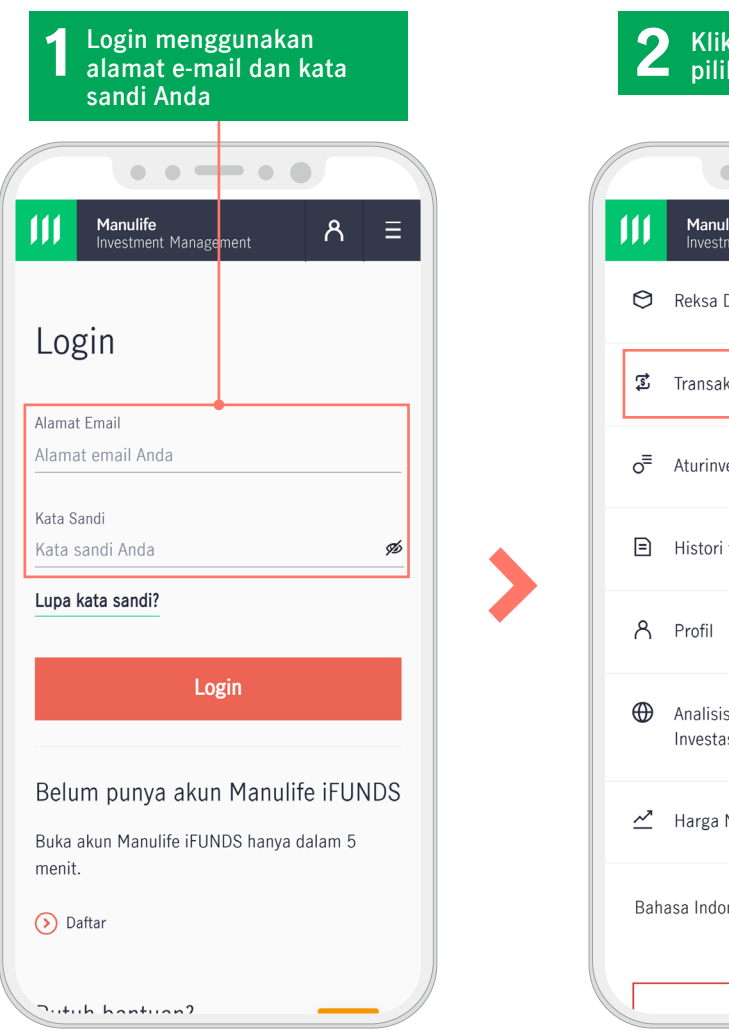

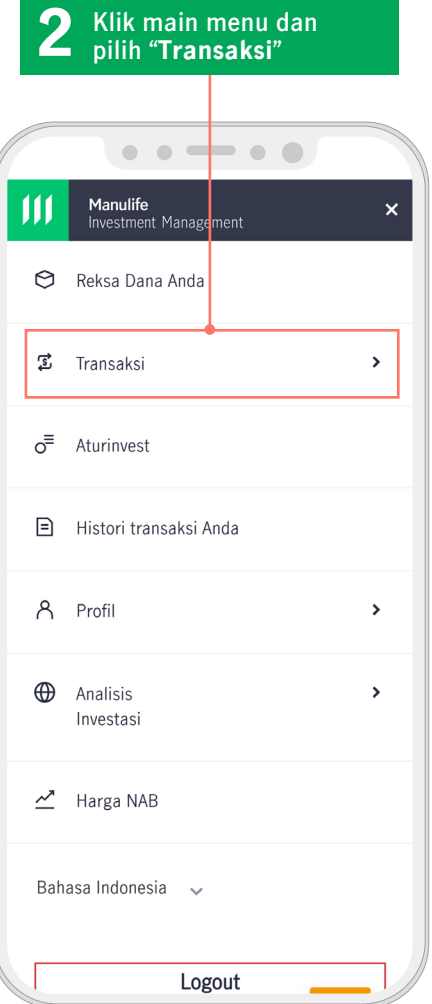

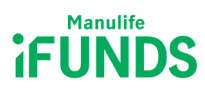

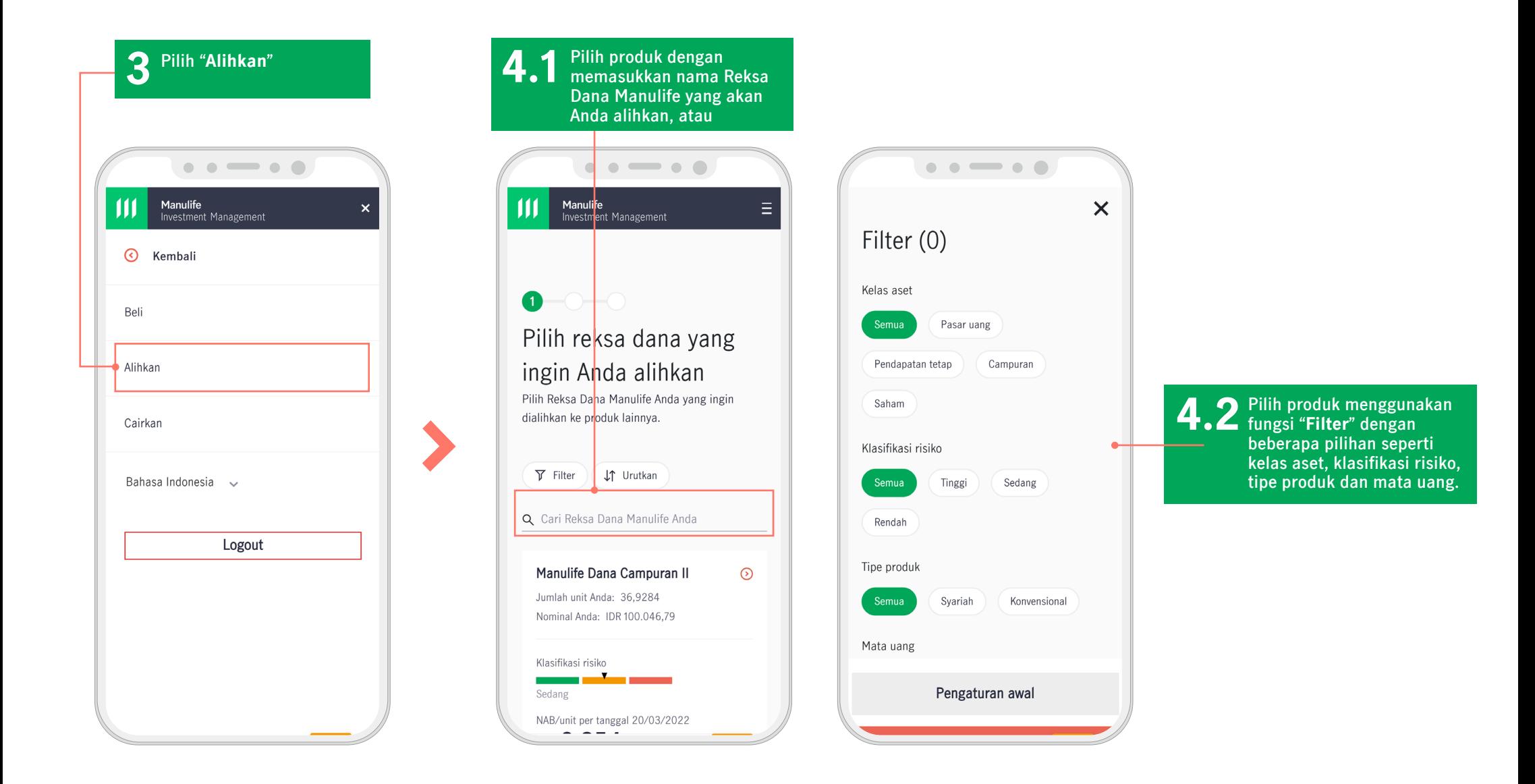

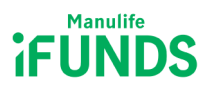

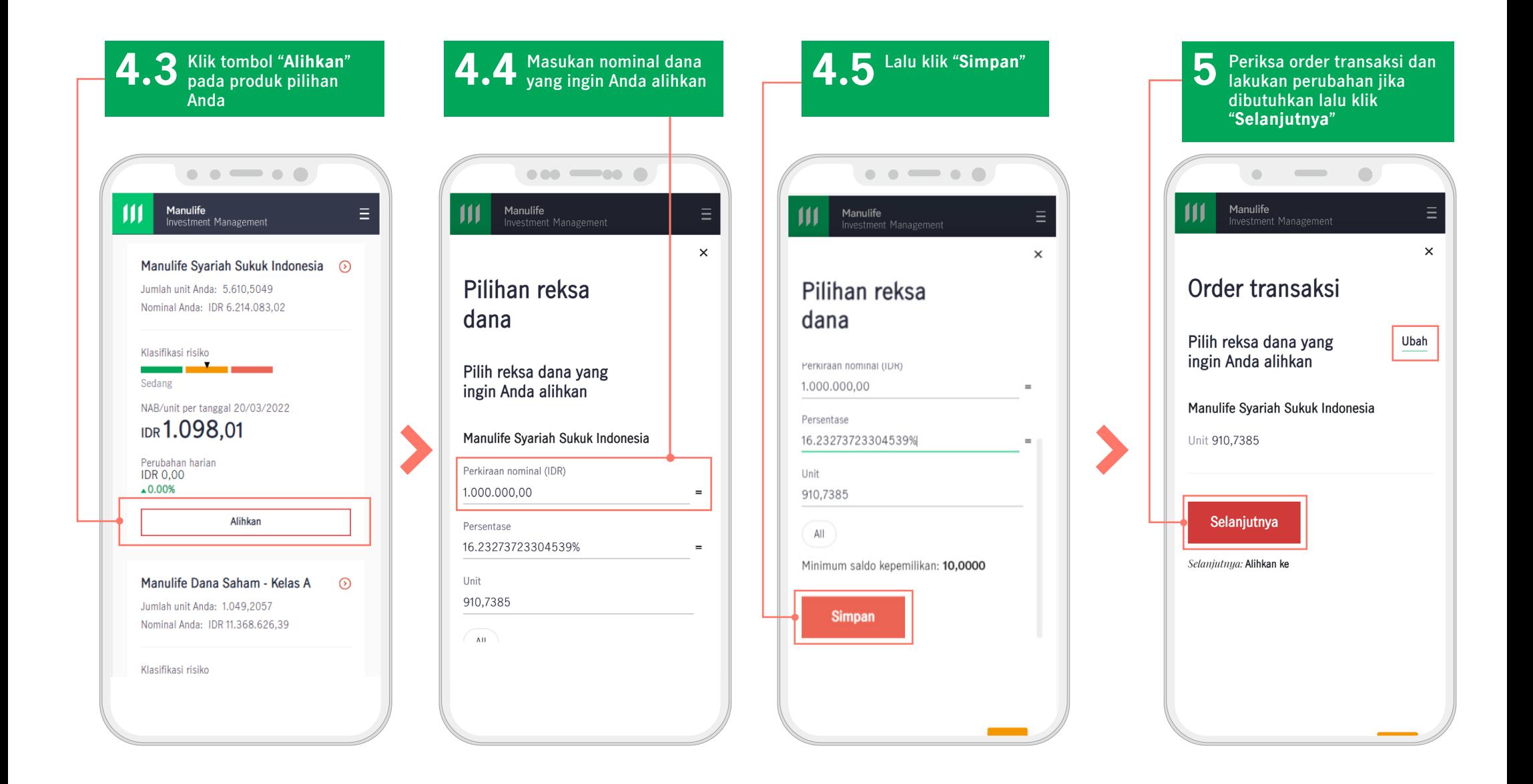

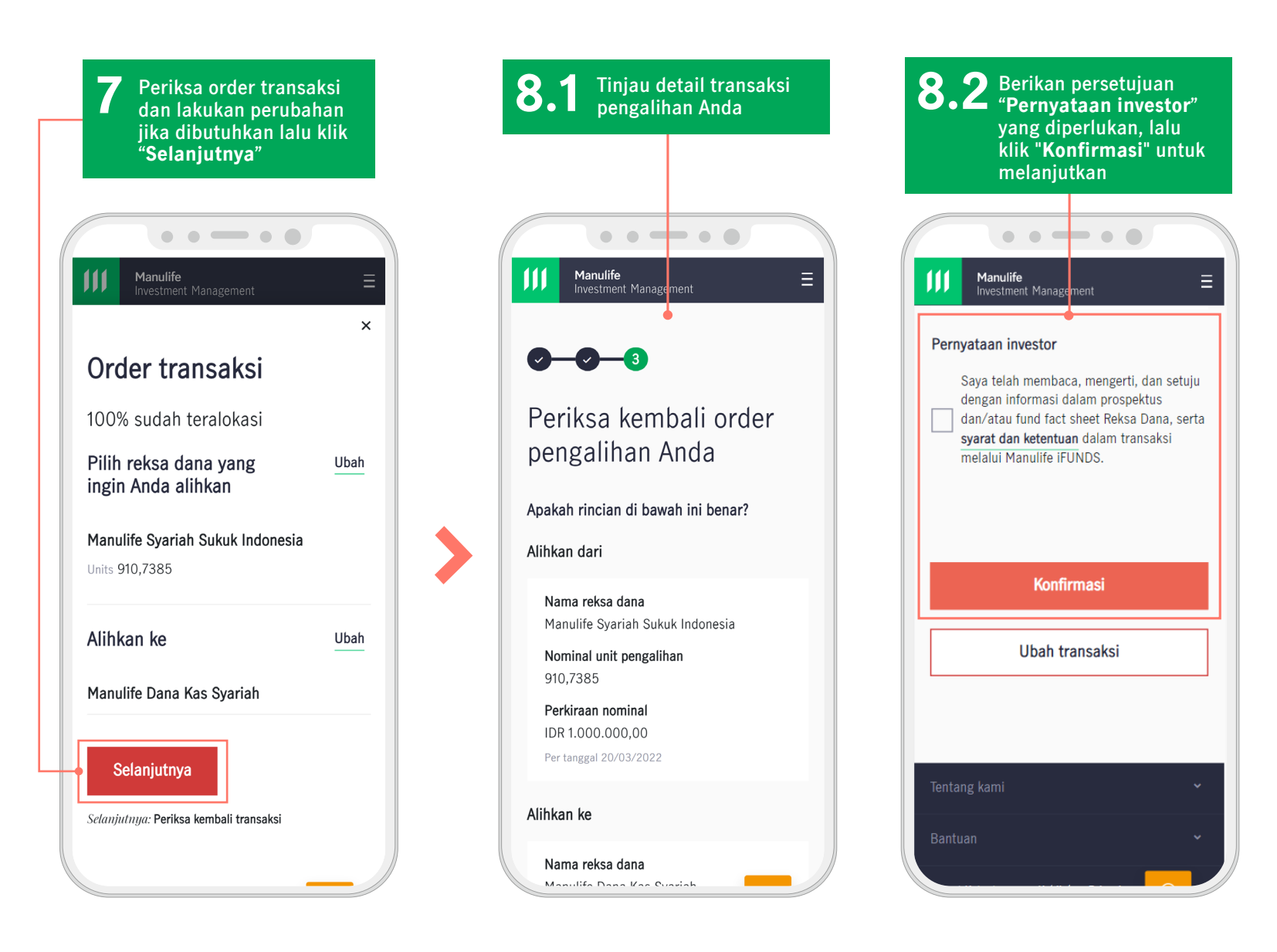

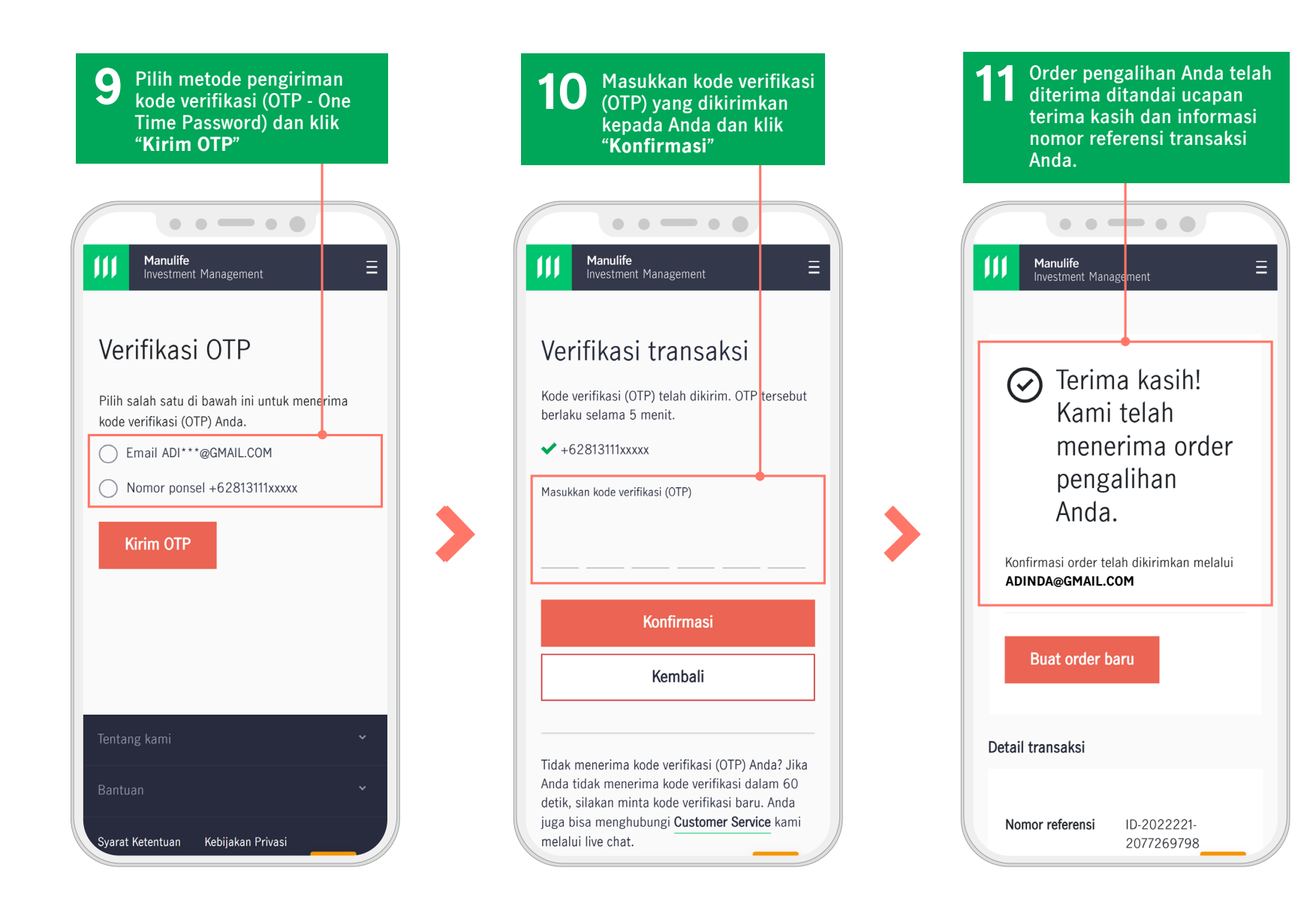

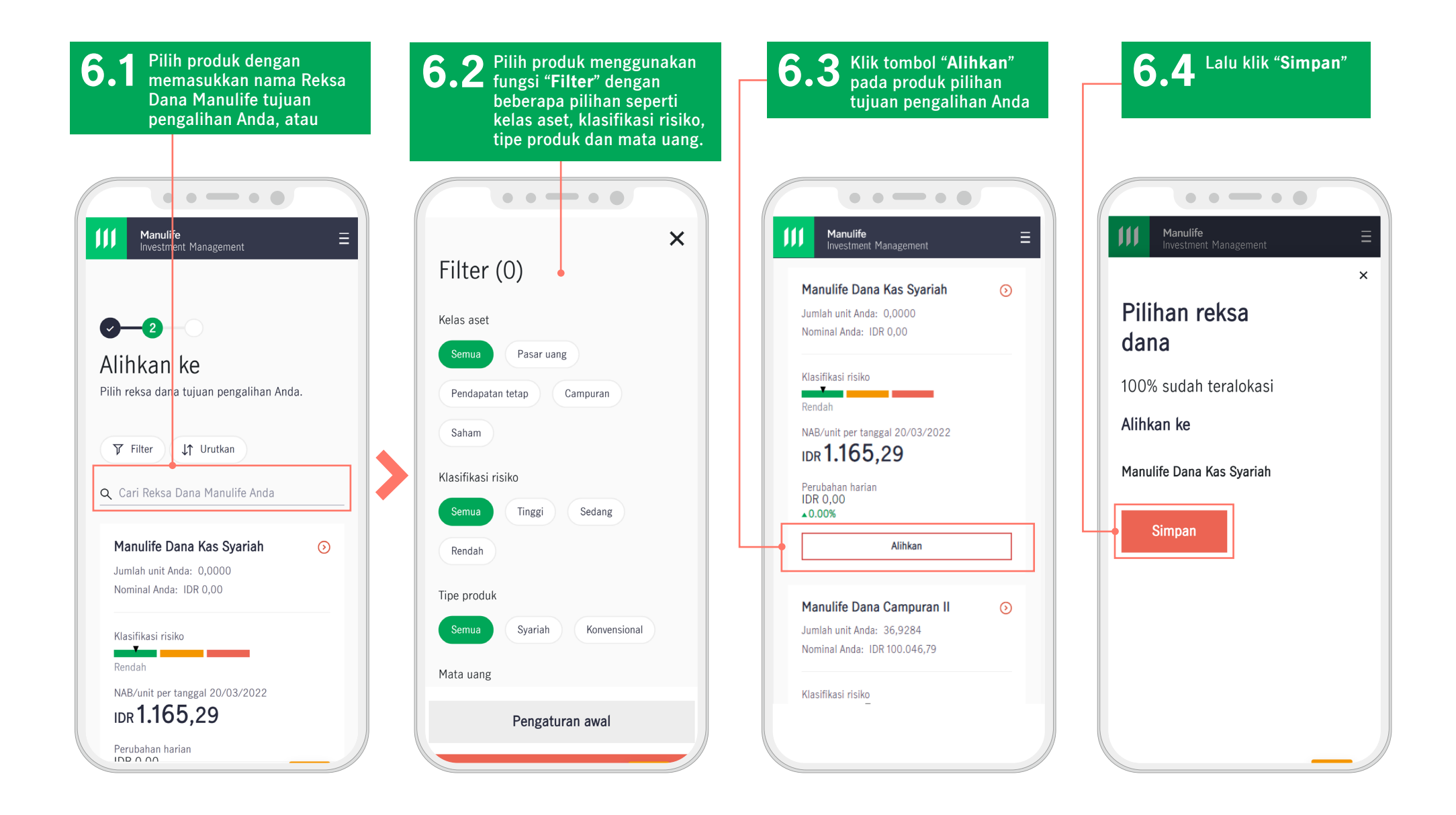